# **C2090-305 33Q&S IBM InfoSphere Information Analyzer v9.1 by elin**

Exam Code: http://www.aoowe.com/practice-c2090-305-3254.html Certification: IBM Certified Solution Developer Posted: 2017-08-09 **http://www.aoowe.com**

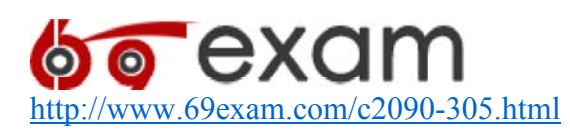

### **Question 1**

You are analyzing a known table with a five column primary key. You wish to confirm its uniqueness with minimal processing time.

Which steps should you take?

A. Select only the five columns and run Multi-column Primary Key Analysis with Multi-column option = Concatenate. Review Primary Key Analysis on the Multi-column tab.

B. Select only the five columns and run Multi-column Primary Key Analysis with Composite Key Maximum Columns = 5. Review Primary Key Analysis on the Multi-column tab.

C. Create a Virtual Column including only the five columns, select the Virtual Column and run Column Analysis. Review Primary Key Analysis for the Virtual Column on the Single column tab.

D. Create a Virtual Table including only the five columns, select the Virtual Table and run Multicolumn Primary Key Analysis with Composite Key Maximum Columns = 1. Review Primary Key Analysis on the Multi-column tab. http://www.aoowe.com/practice-c2090-305-333 Q&S IBM InfoSphere<br>
2000-305-333 Q&S IBM InfoSphere<br>
information Analyzer v9.1 by elini<br>
num Code http://www.aoowe.com/practice-c2090-305-3254.html<br>
http://www.aoowe.com/practic

Correct Answer: C

### **Question 2**

Which statement identifies one of the actions you need to perform before you can access the DataStage Director?

A. Perform Credential mapping.

B. Nothing is required because it is done automatically at setup.

C. There is no relationship between DataStage Director and Information Analyzer.

D. Configure in Information Analyzer Home > Configure > Setup DataStage Director.

Correct Answer: A

#### **Question 3**

What column analysis process will infer a data class for each column in your data making it easier to compare domains of data?

- A. Table analysis
- B. Domain analysis
- C. Baseline analysis
- D. Data Classification analysis

Correct Answer: D

### **Question 4**

Where can the Confidence Benchmark be set?

- A. Data Rule
- B. Data Rule Set
- C. Data Rule Group
- D. Data Rule Definition

Correct Answer: B

### **Question 5**

To import metadata into Information Analyzer, a user requires which Information Server role as a minimum?

- A. Information Analyzer User
- B. Common Metadata Importer
- C. Information Analyzer Data Administrator
- D. Information Analyzer Project Administrator

Correct Answer: C

### **Question 6**

While reviewing results of a data rule test, you find a logic error. Which option will allow you to troubleshoot this error?

A. Submit test job with debug option and review the log.

- B. Create a CAS log view, rerun the rule, and review the log.
- C. Open client command window, submit job, and review the log.
- D. Set Retain Scripts on and review job log with DataStage Director.

Correct Answer: A

# **Question 7**

Which can be done in the Data Rule Stage?

- A. Create a metric
- B. Unpublish a rule
- C. Delete a published rule
- D. Create an unpublished rule
- Correct Answer: A

### **Question 8**

What are the three domain analysis methods?

- A. Value, range, completeness
- B. Value, range, reference table
- C. Format, range, reference table
- D. Value, pattern, reference table
- Correct Answer: B Section: (none)Explanation

Explanation/Reference:

Reference: https://www.scribd.com/doc/125259952/IBM-infoSphere-information-analyzer-v8-7- User-guide (page 82) http://www.org/schematice-c2090-305-3254.html<br>
http://www.aoor.html http://www.aoor.com/practice-c2090-305-3254.html http://www.aoor.com/practice-c2090-305-3254.html https://www.aoor.com/practice-c2090-305-3254.html https

# **Question 9**

What are three of the analytical functions used in column analysis?

- A. data type, domain, selectivity
- B. baseline, domain, valid values
- C. completeness, domain, format
- D. completeness, metrics, foreign key

Correct Answer: A

# **Question 10**

It is desired to create a data rule to determine how many rows in the master data catalog have a primary shipping location that is not found in the location\_number column in the "Location" table. What is the proper rule definition logic to achieve this requirement? http://www.aoochidea.com/practice-cable 200-305-3254.html<br>the state of the method in the detection particle between the state of the computer column in the "Location" lible<br>that is the proper inded central detection parti

A. master catalog primary shipping location  $\Diamond$  location number

B. master\_catalog\_primary\_shipping\_location NOT match location\_number

C. master catalog primary shipping location NOT in reference list location number

D. master catalog primary shipping location NOT in reference column location number Correct Answer: D Section: (none)Explanation

Explanation/Reference:

Reference: https://www.scribd.com/doc/125259952/IBM-infoSphere-information-analyzer-v8-7- User-guide (page 145)

### **Question 11**

You need to capture the results of a data rules execution so it can be used in subsequent data rules. Which approach will work?

A. When defining Output from the data rule, select System Table Only on the output tab, name your table, and select "Overwrite" for update method.

B. When defining Output from the data rule, select Simple User-Named table on the output tab, name your table, and select "Overwrite" for update method.

C. Export system generated table from Information Analyzer Database, load the export into the Information Server repository, and select "Import" for the update method.

D. When defining Output from the data rule, select ODBC DSN from drop down list for the target database for the results, name your table, and select "Overwrite" for update method. Correct Answer: C

#### **Question 12**

When working with Information Analyzer reports, which two functions require use of the reporting functionality in the Information Server Web Console?

A. Add the report to Favorites.

B. Grant access to a report result.

- C. Run reports without saving them
- D. Create user-defined folders for reports.
- E. Run reports created in the Web Console.

Correct Answer: AB

### **Question 13**

Which two components must you identify when building a data connection in Information Analyzer?

A. table

B. schema

C. connector

- D. connection string
- E. path to database client library
- Correct Answer: DE

### **Question 14**

What are two characteristics of data rules?

- A. Each data rule has a defined state.
- B. Data rules only produce exception data.
- C. Data rule definitions are explicit to one data source.
- D. You cannot transfer data rules to another environment.
- E. Data rules can be tested interactively during data rule creation.

Correct Answer: AE Section: (none)Explanation Explanation/Reference: Reference: https://www.scribd.com/doc/125259952/IBM-infoSphere-information-analyzer-v8-7- User-guide (page 130) http://www.oowe.com/state-cale and two-state-cale and the state-cale and the state-cale and the state-cale and the state-cale and the state-cale and the state-cale and the state-cale and the state-cale of the state-cale a

### **Question 15**

You have been tasked with documenting all fields that contain personal information while performing profiling activities.

Which method would you use to accomplish this?

A. Select the 'Personal' status on the Domain & Completeness workspace.

B. Update the 'Priority' attribute for each data field containing personal information.

C. Update the 'Personal' attribute for each data field containing personal information.

D. Select the data class or sub-class indicating the type of information for each field containing personal information.

Correct Answer: D

### **Question 16**

The DSN for the Information Analyzer database needs to be created on which tier?

- A. Engine
- B. Services
- C. Database
- D. Workbench

Correct Answer: A Section: (none) Explanation

Explanation/Reference:

Reference: https://www.scribd.com/doc/125259952/IBM-infoSphere-information-analyzer-v8-7- User-guide (page 17, table 1, 3rd row, second column)

### **Question 17**

Which statement about published data rules is correct?

A. Published data rule definitions are linked to local rules.

B. Published data rule definitions are copies of the local rules.

C. Local data rule definitions that are modified impact published rule definitions.

D. Published data rule set definitions that are modified impact local rule set definitions.

Correct Answer: B Section: (none) Explanation

Explanation/Reference:

Reference: https://www.scribd.com/doc/125259952/IBM-infoSphere-information-analyzer-v8-7- User-guide (page 158, about this task, first para)

### **Question 18**

You are evaluating a Price column in an DB2 database and need to identify whether the lowest value in the column is less than 10.00. What steps are needed to evaluate this condition? A. Create a rule definition: min(Price) < 10.00; Save; Create data rule and bind Price to the DB2

table's column.

B. Create a rule definition: minimum(Price) < 10.00; Save; Create data rule and bind Price to the DB2 table's column.

C. Create a rule definition: Price < 10.00; Save; Create data rule and bind Price to the DB2 table's column; Set Database function to minimum.

D. Create a rule definition: min(Price) < 10.00; Save; Create data rule and bind Price to the DB2 table's column; Set Database Options to DB2. Correct Answer: C

### **Question 19**

Which statement is NOT true for the installation of Information Analyzer?

A. You must create the Information Analyzer database after installation.

B. You may create the Information Server repository before installation.

C. You may create the Information Server repository and Information Analyzer database before installation.

D. The Information Analyzer database and Information Server repository are created during installation.

Correct Answer: C

## **Question 20**

Which two are NOT valid connectors in Information Analyzer?

- A. DB2 Connector
- B. ODBC Connector
- C. Oracle Connector (v11)
- D. Informix Connector
- E. SQL Server Connector

Correct Answer: D

# **Question 21**

What steps are required to start working with data rules?

A. Navigate in the console to the Home menu and select My Rules.

B. Navigate in the console to the Develop menu and select Data Quality.

C. Navigate in the console to the Investigate menu and select Data Rules.

D. Navigate in the console to the Data Quality menu and select Data Rules

Correct Answer: B

# **Question 22**

You are experiencing a problem which occurs primarily or exclusively when you import metadata. Which two logs would you use to collect diagnostic data, diagnose, and resolve the problem?

A. IA log

B. IST log

C. ISF log

D. CAS log E. OMD log Correct Answer: AB

### **Question 23**

Which is NOT a defined metadata workspace within Information Analyzer?

- A. Terms
- B. Policies
- C. User Classes

D. Data Programs

Correct Answer: D

# **Question 24**

What are two properties of global logical variables?

- A. Cannot be changed once created
- B. Can be reused by other rule definitions
- C. Need rebinding when generating a data rule

D. Hold parameters which are valid system wide E. Cannot be bound to a physical source column Correct Answer: BD Section: (none)Explanation http://www.occurrective-c300-305-3254.html<br>
http://www.aoo.com/practice-cale information Analyzer diables after the<br>substitution of the model information Analyzer diables after installation.<br>
You may centre the Informatio

Explanation/Reference:

Reference: https://www.scribd.com/doc/125259952/IBM-infoSphere-information-analyzer-v8-7- User-guide (page 156)

### **Question 25**

When viewing Column Analysis Summary information, a comment will be indicated by which of the following?

A. 'Note' icon

B. 'Red flag' icon

C. 'Green check' icon

D. 'Yellow question mark' icon

Correct Answer: A Section: (none) Explanation

Explanation/Reference:

Reference: https://www.scribd.com/doc/125259952/IBM-infoSphere-information-analyzer-v8-7- User-guide (page 88)

#### **Question 26**

Which output format supports encryption and password protection of the report? A. XLS

B. PDF

C. HTML

D. Cognos Framework Manager Correct Answer: B

#### **Question 27**

You are analyzing a historical data source with 500 million records with approximately 15 million added per year. You wish to analyze only records from the year 2000. The table contains a numeric field called YearAdded. ite accomoscos contractice-casts its aircra<br>
http://www.aoorderica-casts-com/profiles.com/profiles.com/profiles.com/profiles.com/profiles.<br>
To the interval term of the case of the case of the case of the case of the case

What steps will allow you to minimize the data analyzed?

A. Create Virtual Table; Set Where clause to YearAdded= 2000; Select Virtual Table; Run Column Analysis.

B. Select Table; Run Column Analysis; Select Analysis Settings tab; Set Where clause to YearAdded= 2000.

C. Select Table; Run Column Analysis; Select Sample tab; Check Use Sample; Set Sample Type to Sequential and Sample Size to 15.000.000.

D. Select Table; Run Column Analysis; Select Sample tab; Check Use Sample; Set Sample Type to Random. Sample Interval to First, and Sample Size to 15.000.000.

Correct Answer: D

### **Question 28**

A customer table contains a country code column representing the customer's country. There is a corresponding lookup table that captures which country code represents each country

(100=Germany, 101=France. 102=ltaly, and so on). Which rule logic would address a requirement to find all French customers that have a phone number made up of ten digits?

A. countryname = 'France' AND phone matches\_regexp '99.99.99.99.99'

B. lookup(countryname) = 'France' AND phone matches regexp '99.99.99.99.99'

C. IF lookup(countryname) = 'France' THEN phone matches format '99.99.99.99.99'

D. IF lookup(country. countrycodes. countrynames) = 'France' THEN phone matches\_format '99.99.99.99.99'

Correct Answer: D

### **Question 29**

Given that a rule set contains two data rules that use the same variables, which statement is true? A. Variable names must be unique.

B. A rule set can not contain more than one data rule.

C. Variable names can be the same and can be bound to different input columns.

D. Variable names can be the same but must be bound to the same input column. Correct Answer: A

#### **Question 30**

Which of the following will allow you to run a data rule without using the Information Analyzer graphical user interface?

A. Tivoli

B. HTTP API

C. Federation Server

D. Information Services Director

Correct Answer: B

#### **Question 31**

You suspect that data in a table contains inconsistent structure/formatting. Which Information Analyzer Column Analysis screen would be used to determine this?

- A. Layout
- B. Format
- C. Tokens

D. Structure

Correct Answer: D

#### **Question 32**

At which levels can Information Analyzer analysis settings be set?

- A. Host Project, Table. Column
- B. System, Host, Database, Table
- C. System. Project. Table. Column
- D. Project. Database. Column. Property

Correct Answer: D

#### **Question 33**

You need to check multiple columns for duplicates. How does changing the column sequence in Run Duplicate Analysis affect the duplicate check analysis results? http://www.aoowe.com/practice-cable assume but must be bound to the same input oblumin.<br>
Yearly distorted and the following well allow you to run a data rele without using the Information Analyzer<br>
the following well allow

A. It has no effect on the results.

- B. It may result in more duplicates.
- C. It may result in fewer duplicates.

D. You can only run duplicate check analysis on single columns.

Correct Answer: A Section: (none)Explanation

Explanation/Reference:

Reference: http://www-01.ibm.com/support/knowledgecenter/SSZJPZ\_11.3.0/

com.ibm.swg.im.iis.ia.faq.doc/topics/ia\_faq\_running\_table\_analysis.html?cp=SSZJPZ\_11.3.0% 2F12-15-11-3